## **Twinfield**

## **Waar in Twinfield kan ik zien wat de default debiteuren grootboekrekening is?**

De default debiteuren grootboekrekening is vaak 1300. Soms komt het voor dat de accountant of webwinkelier een andere default grootboekrekening gebruikt. Als je wilt weten welke grootboekrekening hiervoor gebruikt wordt, kun je een debiteur aanmaken (eerste vrije code en 'volgende')

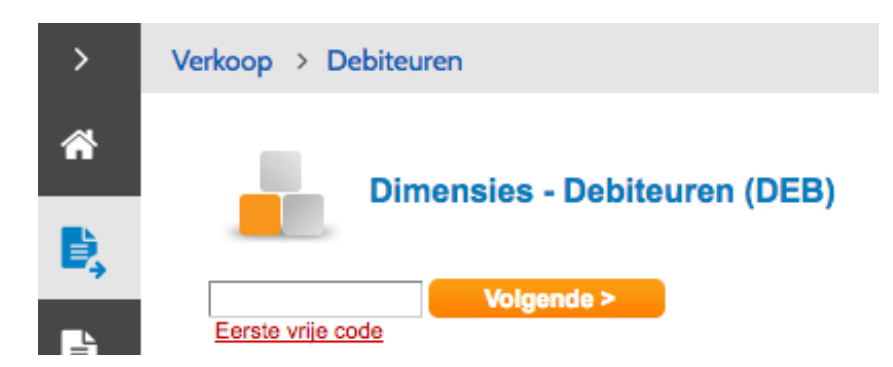

en bij het tabje "Overig" kijken welke grootboekrekening er staat.

Als dit een ander nummer is dan 1300 kun je op het Dashboard van de koppeling bij het tabje Configuratie dit nummer instellen via de knop **Wijzigen**.

Tot slot, wil je de systeemrekening van de debiteuren laten aanpassen in Twinfield? Neem in dit geval contact op met de beheerder van de omgeving.

Unieke FAQ ID: #1114 Auteur: Joost Hermans Laatst bijgewerkt:2018-07-25 11:30